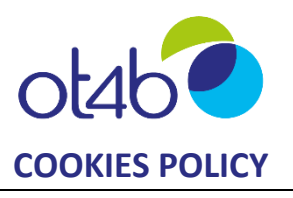

Version of 15 September 2022.

# 1. USE OF COOKIES ON THE OT4B WEBSITE

When browsing the website www.ot4b.com (hereinafter, 'the Site'), cookies and other trackers (hereinafter, 'cookies') will be stored on your computer, mobile phone or tablet (hereinafter, 'Device').

This section explains how the cookies stored on our Site work, and how to use different tools to configure them (to allow or reject them).

### 2. WHAT IS A COOKIE?

A cookie is a small text file that may be stored on your device when browsing a website. A cookie file allows its transmitter to identify the device on which it is stored, for as long as that cookie is recorded or remains valid.

On your Device, cookies are managed by your Internet browser. If the cookies stored on your Device are deleted, your preferences recorded on our Site will be reset. You will therefore be asked for your consent again at your next visit or when you next load a page from our Site.

If you do not consent to cookies, or if the cookies are deleted, you may no longer benefit from some of the functionalities that may be necessary on our Site. OT4B cannot be held liable for consequences related to reduced or less than optimal functionality of the Site as a result of being unable to save or view cookies.

# 3. WHAT COOKIES DO WE USE?

We use different types of cookies, the purposes of which are described below.

#### Technical cookies

These are cookies that are strictly necessary for the site to function properly. They are essential for the Site's basic services and functions. Without these cookies, you will be unable to use our site fully. They cannot therefore be disabled.

### Analytics cookies

These are cookies that give us information about how our site is being used and its performance, enable us to compile statistics, tell us visitor volumes and how visitors use the different elements of our site (content visited, which parts and for how long), and help us to improve the user experience (pages or sections most frequently viewed, most read articles, etc.). You can refuse consent to these cookies on our site and delete them using your browser settings.

These cookies are stored and used by OT4B.

# 4. WAYS TO MANAGE YOUR COOKIES

You can choose to disable these cookies at any time. You can consent to or reject the use of cookies on a case-by-case basis, or you may reject all cookies.

OT4B reminds you that the settings you choose may affect the way you access certain services that require the use of cookies.

Most browsers accept cookies by default. However, you may decide to block these cookies or request that your browser notify you when a site attempts to install a cookie on your device.

In such instances, we disclaim all liability for any consequences associated with the reduced functioning of our site or our application owing to our inability to store or view the cookies required for them to function, and which you have deleted or rejected.

### How to configure your browser

To change how cookies are managed in your browser, you can change the settings in the privacy tab.

Each browser is configured differently. Your browser's help menu will list its settings and explain how to change your cookies preferences. The links to the Cookie setting instructions for the main browsers are given below:

- Internet Explorer: [https://support.microsoft.com/en-us/help/278835/how-to-delete-cookie](https://support.microsoft.com/en-us/help/278835/how-to-delete-cookie-files-in-internet-explorer)[files-in-internet-explorer](https://support.microsoft.com/en-us/help/278835/how-to-delete-cookie-files-in-internet-explorer)
- Google Chrome: [https://support.google.com/accounts/answer/61416?hl=e](https://support.google.com/accounts/answer/61416?hl=en)n
- Mozilla Firefox: [https://support.mozilla.org/en-US/kb/enhanced-tracking-protection-firefox](https://support.mozilla.org/en-US/kb/enhanced-tracking-protection-firefox-desktop)[deskto](https://support.mozilla.org/en-US/kb/enhanced-tracking-protection-firefox-desktop)p
- Microsoft Edge: [https://support.microsoft.com/en-us/help/1060](https://support.microsoft.com/en-us/help/10607)7
- Safari: [https://help.apple.com/safari/mac/9.0/?lang=en#/sfri1147](https://help.apple.com/safari/mac/9.0/?lang=en#/sfri11471)1
- Opera: [https://help.opera.com/en/latest/web-preferences/#cookie](https://help.opera.com/en/latest/web-preferences/#cookies)s

#### How to configure your privacy settings on your smartphone or tablet

You can decide to change your smartphone or tablet's privacy settings.

To configure your privacy settings:

- For iOS:<https://support.apple.com/en-us/HT201265>
- For Android[: http://www.wikihow.com/Disable-Cookies#Android\\_Devices](http://www.wikihow.com/Disable-Cookies#Android_Devices)
- For Windows Phone: [https://support.microsoft.com/en-us/windows/delete-and-manage](https://support.microsoft.com/en-us/windows/delete-and-manage-cookies-168dab11-0753-043d-7c16-ede5947fc64d)[cookies-168dab11-0753-043d-7c16-ede5947fc64d#](https://support.microsoft.com/en-us/windows/delete-and-manage-cookies-168dab11-0753-043d-7c16-ede5947fc64d)